эндокриноцитов надпочечников, которые носят дегенеративно-дистрофический характер.

#### Список источников

- 1. Silva, J. Toxicological and ecotoxicological aspects of tartrazine yellow food dye: a literature review */* J. Silva *//* RBCIAMB. 2021. Vol. 56.  $N_2$  1. URL: Silva // RBCIAMB. – 2021. – Vol. 56, № 1. URL: [https://www.rbciamb.com.br/Publicacoes\\_RBCIAMB/article/view/746](https://www.rbciamb.com.br/Publicacoes_RBCIAMB/article/view/746) (дата обращения: 03.10.2023).
- 2. Effects of tartrazine on some sexual maturation parameters in immature female Wistar rats *I* E.L.N. Mindang, C.F. Awounfack, D.T. Ndinteh [et al.]. - DOI: 10.3390/ijerph191610410 // Int. J. Environ. Res. Public Health. - 2022. - Vol. 19, № 16. - Art. 10410. - URL: <https://www.mdpi.com/1660-> 4601/19/16/10410 (date of the application: 16.10.2023).
- 3. Effects on DNA repair in human lymphocytes exposed to the food dye tartrazine yellow *I* B.M. Soares, T.M. Araujo, J.A. Ramos [et al.] // Anticancer Res. - 2015. - Vol. 35, № 3. - P. 1465-1474.
- 4. Influence of the long-term exposure to tartrazine and chlorophyll on the fibrogenic signalling pathway in liver and kidney of rats: the expression patterns of collagen 1- $\alpha$ , TGFβ-1, fibronectin, and caspase-3 genes / Y.M. Abd-Elhakim, G.G. Moustafa, M.M. Hashem [et al.] // Environ Sci Pollut Res Int. - 2019. - Vol. 26, № 12.- P . 12368-12378.

## **ОПЫТ ИСПОЛЬЗОВАНИЯ ИНТЕРАКТИВНОГО АТЛАСА «HISTOLOGY GUIDE. VIRTUAL MICROSCOPE LABORATORY» В УСЛОВИЯХ** ДИСТАНЦИОННОГО ОБУЧЕНИЯ С АНГЛОГОВОРЯЩИМИ ИНОСТРАН-**НЫМИ СТУДЕНТАМИ**

### Морозова Е.Н.

*Белгородский государственный национальный исследовательский университет, Белгород, Россия*

**Аннотация.** Пандемия Covid-19 и ограничения в приграничных территориях, связанные с проведением специальной военной операции, обуславливают поиск новых доступных электронных ресурсов для повышения эффективности образовательного процесса по дисциплине «Гистология, эмбриология, цитология» для обучающихся ближнего и дальнего зарубежья в медицинском институте. В данной работе описывается опыт использования интерактивного атласа «Histology Guide. Virtual microscope laboratory» в образовательном процессе с англоговорящими иностранными студентами. Для работы с данным ресурсом нет необходимости загружать приложение на ПК, он не требует регистрации. Имеются вкладки «Slide box», «Electron microscopy» и «Quiz», которые позволяют осуществлять изучение строения клеток, тканей и органов на светооптическом и ультраструктурном уровнях, а также контроль усвоения материала. Сканы гистологических препаратов и электронограмм возможно просматривать на разных увеличениях объектива - от 4х до 40х. Использование интерактивного бесплатного атласа «Histology Guide. Virtual microscope laboratory» даёт возможность всем без исключения обучающимся работать с гистологическими препаратами и электронограммами не только с преподавателем на практических занятиях и лекциях, но и при подготовке к контрольным точкам по дисциплине.

*Ключевые слова:* пандемия Covid-19, гистология, интерактивный атлас

# EXPERIENCE OF USING THE INTERACTIVE ATLAS «HISTOLOGY GUIDE. VIRTUAL MICROSCOPE LABORATORY» IN THE DISTANT LEARNING WITH ENGLISH-SPEAKING FOREIGN STUDENTS

Morozova E.N.

Belgorod State National Research University, Belgorod, Russia

**Abstract** The Covid-19 pandemic and restrictions in country border areas associated with a special military operation determine the search for new accessible electronic resources to increase the efficiency of the educational process in the discipline "Histology, Embryology, Cytology" for foreign students at the medical institute. This article describes the experience of using the interactive atlas "Histology Guide. Virtual microscope laboratory" in the educational process with English-speaking foreign students. To work with this resource, there is no need to download the application to your PC. It does not require registration. There are "Slide box", "Electron microscopy" and "Quiz" tabs, which allow you to study the structure of cells, tissues and organs at the light-optical and ultrastructural levels, as well as control of material mastering. Scans of histological slides and electronogramms can be viewed at different lens magnifications  $-$  from  $4x$  to  $40x$ . Using the interactive free atlas "Histology Guide. Virtual microscope laboratory" gives all students, without exception, the opportunity to work with histological slides and electronogramms not only with the teacher in practical classes and lectures, but also in preparation for checkpoints in the discipline.

*K eyw ords:* Covid-19 pandem ic, histology, interactive atlas

Пандемия Covid-19, а также не возможность обеспечить полную безопасность обучающихся и профессорско-преподавательского состава в приграничных к зонам военных конфликтов областях страны обуславливают необходимость адаптации образовательного процесса к существующим условиям из-за перехода очного формата обучения в дистанционный. Из-за невозможности прямого контакта обучающегося и преподавателя во время практических занятий в стенах университета и работы с микроскопом остро стаёт вопрос минимализации потерь качества образовательного процесса в условиях дистанционного обучения [1]. Если потерю навыков работы с микроскопом нельзя компенсировать в данном формате обучения, то замена визуализации гистологических препаратов под микроскопом возможна. Для этой цели возможно использовать фотографии гистологических препаратов из фонда кафедры, а также интернетресурсы. В первом случае есть существенный недостаток, заключающийся в технической невозможности осуществить фотографирование всех необходимых гистологических структур для полного описания препарата, а также снимков на разных увеличениях. Также из-за большого веса электронных фотографий возникают трудности их размещения в системе электронного обучения университета и затрудняют их доступность для обучающихся.

В этой связи хочется поделится опытом использования интерактивного атласа «Histology Guide. Virtual microscope laboratory» [2] в образовательном процессе с англоговорящими иностранными студентами. Для работы с данным ресурсом нет необходимости загружать приложение на ПК, поскольку данный интерактивный атлас открывается непосредственно в браузере и не требует регистрации. Кроме вкладки «Slide box», где находятся сканы гистологических препаратов, есть вкладки «Electron microscopy» и «Quiz», которые позволяют осуществлять изучение строение тканей на ультраструктурном уровне и контроль усвоения материала. Во вкладке «Slide box» при открытии обнаруживаются активные ссылки на гистологические препараты по клетке, тканям и системам органов. При открытии любого из них кроме активных ссылок на препараты, входящие в этот раздел, дана краткая теоретическая информация по ним. При открытии конкретного гистологического препарата загружается его скан, который можно просматривать на разных увеличениях объектива - от 4х до 40х. Последнее осуществляется путём вращения колеса компьютерной мыши или выбора конкретного объектива. В левом нижнем углу приводится масштабный отрезок в мкм. С правой стороны приводится описание гистологического препарата с активными ссылками на ключевые структуры. При клике мышью на них программа автоматически переносит на ту область скана гистологического препарата, где находится данная гистологическая структура. Внизу имеется опция «Show/Hide Pointer», при помощи которого можно отметить и показать обучающимся необходимое гистологическое образование. На нижней панели имеются функции перемещения скана гистологического препарата вниз, вверх, вправо и влево, а на панели вверху имеется опция сохранения скана изображения на ПК (рис. 1).

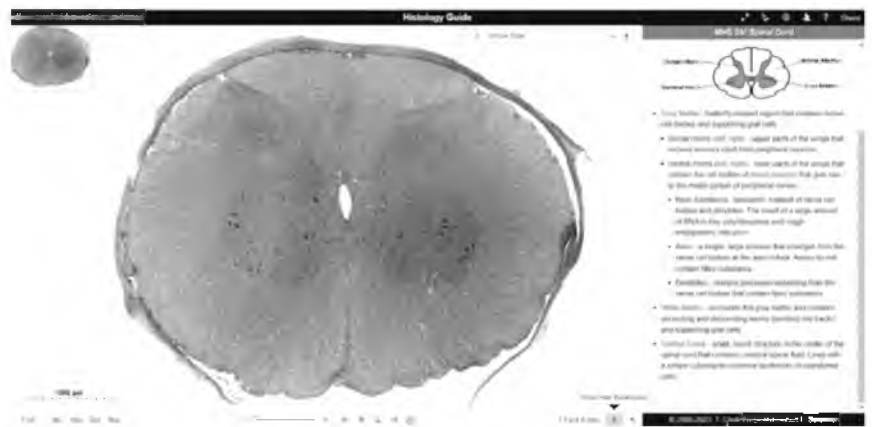

Рис. 1. Скан интерфейса интерактивного гистологического атласа «Histology Guide. Virtual microscope laboratory» ([https://histologyguide.com/\)](https://histologyguide.com/). Вкладка «Slide box». Гистологический препарат «Спинной мозг». Окраска: гематоксилин-эозин.

В заключении стоит отметить, что использование вышеуказанного электронного гистологического атласа при дистанционном формате обучения позволяет студентам, в определённой степени, компенсировать просмотр гистологических препаратов под микроскопом, имеющий место при очном формате обучения. Данный ресурс удобен в использовании, не требует загрузки приложения на ПК и регистрации, а также представляется разработчиками для использования на бесплатной основе.

#### Список источников

- 1. Опыт дистанционного обучения в условиях пандемии Covid-19 / Г.У. Лутфуллаев, У.Л. Лутфуллаев, Ш.Ш. Кобилова [и др.] // Проблемы педагогики. 2020. - № 4 (49). URL: https:// cyberleninka.ru/article/n/ opyt-distantsionnogo-obucheniya-v-usloviyah-pandemii-covid-l 9.
- 2. Sorenson R.L., Brelje T.C. Atlas of Human Histology «Histology Guide. Virtual microscope laboratory».  $3$ rd Edition.  $-2014. -367$  p. <https://histologyguide.com>

# **ОСОБЕННОСТИ ПОДГОТОВКИ И ИСПОЛЬЗОВАНИЯ ВИДЕОМАТЕРИАЛОВ** ПО ДИСЦИПЛИНЕ «ГИСТОЛОГИЯ, ЭМБРИОЛОГИЯ, ЦИТОЛОГИЯ»

Морозова Е.Н.

*Белгородский государственный национальный исследовательский университет, Белгород, Россия*

Аннотация. Целью работы явилось поделиться опытом подготовки и использования видеоматериалов по дисциплине «Гистология, эмбриология, цитология» на практических занятиях с англоговорящими иностранными студентами. На базе кафедры анатомии и гистологии человека Белгородского государственного национального исследовательского университета, используя изготовленные сотрудниками кафедры или приобретённые для учебного процесса гистологические препараты записаны их видеобъяснения в объёме годового курса по данной дисциплине на английском языке в программе для организации видеоконференцсвязи «Zoom». Данные видеоматериалы размещены в электронном учебно-методическом комплексе дисциплины «Histology, embryology, cytology» (specialty "General medicine") в системе электронного обучения «Пегас» и доступны для обучающихся на английском языке. Использование видеоматериалов в период смешанного формата обучения позволит обучающимся освоить гистологические препараты по дисциплине, что, в определённой степени, компенсирует трудности с их визуализацией под микроскопом в стенах университета.